# **МИНИСТЕРСТВО НАУКИ И ВЫСШЕГО ОБРАЗОВАНИЯ РОССИЙСКОЙ ФЕДЕРАЦИИ**

### **Федеральное государственное бюджетное образовательное учреждение высшего образования**

«ТОМСКИЙ ГОСУДАРСТВЕННЫЙ УНИВЕРСИТЕТ СИСТЕМ УПРАВЛЕНИЯ И РАДИОЭЛЕКТРОНИКИ» (ТУСУР)

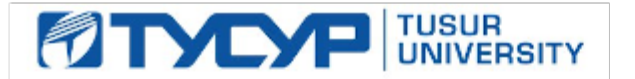

### УТВЕРЖДАЮ Проректор по учебной работе

Документ подписан электронной подписью

Сертификат: a1119608-cdff-4455-b54e-5235117c185c<br>Владелец: Сенченко Павел Васильевич Действителен: с 17.09.2019 по 16.09.2024

### РАБОЧАЯ ПРОГРАММА ДИСЦИПЛИНЫ

# **ОПЕРАЦИОННЫЕ СИСТЕМЫ**

Уровень образования: **высшее образование - бакалавриат** Направление подготовки / специальность: **11.03.04 Электроника и наноэлектроника** Направленность (профиль) / специализация: **Промышленная электроника** Форма обучения: **заочная** Факультет: **Заочный и вечерний факультет (ЗиВФ)** Кафедра: **Кафедра промышленной электроники (ПрЭ)** Курс: **4, 5** Семестр: **8, 9** Учебный план набора 2021 года

#### Объем дисциплины и виды учебной деятельности

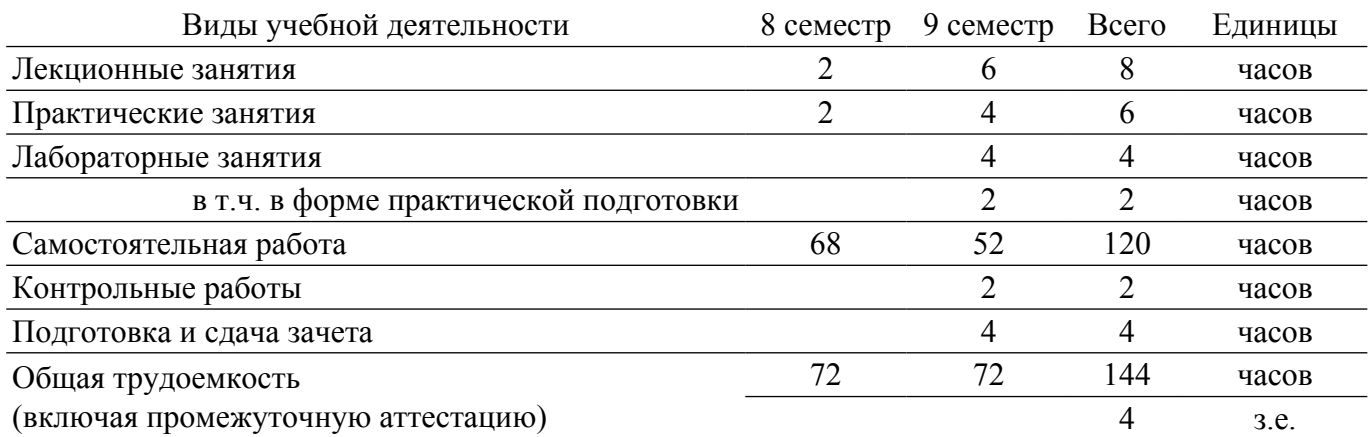

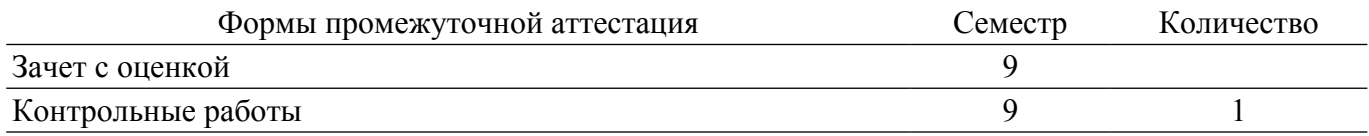

### **1. Общие положения**

### **1.1. Цели дисциплины**

1. Формирование знаний по основным принципам организации операционных систем персональных ЭВМ, подготовка студентов к эффективному практическому применению вычислительных систем с учётом современных тенденций развития электроники, измерительной и вычислительной техники, информационных технологий.

#### **1.2. Задачи дисциплины**

1. Ознакомление студентов с методами построения операционных систем ЭВМ.

2. Ознакомление студентов с современными методами информационных технологий и информационной безопасности.

3. Приобретение практических навыков работы с операционными системами.

#### **2. Место дисциплины в структуре ОПОП**

Блок дисциплин: Б1. Дисциплины (модули).

Часть блока дисциплин: Часть, формируемая участниками образовательных отношений.

Модуль дисциплин: Модуль направленности (профиля) (major).

Индекс дисциплины: Б1.В.01.04.

Реализуется с применением электронного обучения, дистанционных образовательных технологий.

### **3. Перечень планируемых результатов обучения по дисциплине, соотнесенных с индикаторами достижения компетенций**

Процесс изучения дисциплины направлен на формирование следующих компетенций в соответствии с ФГОС ВО и основной образовательной программой (таблица 3.1):

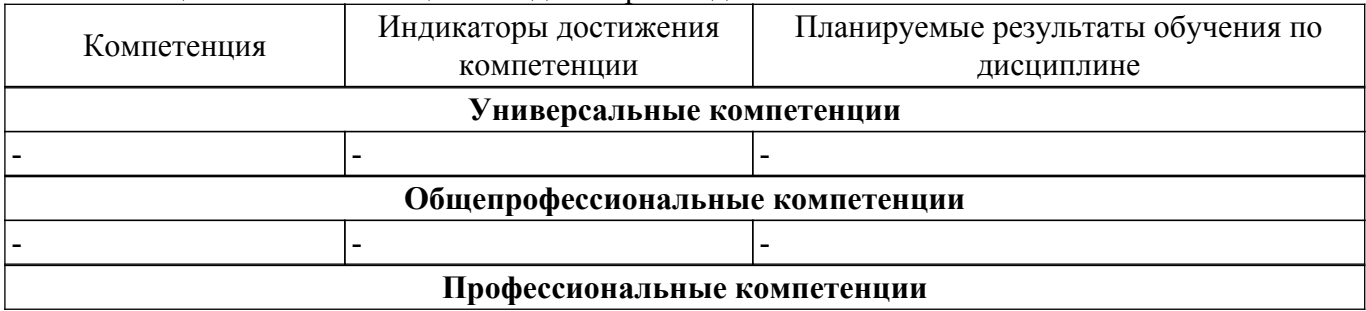

Таблица 3.1 – Компетенции и индикаторы их достижения

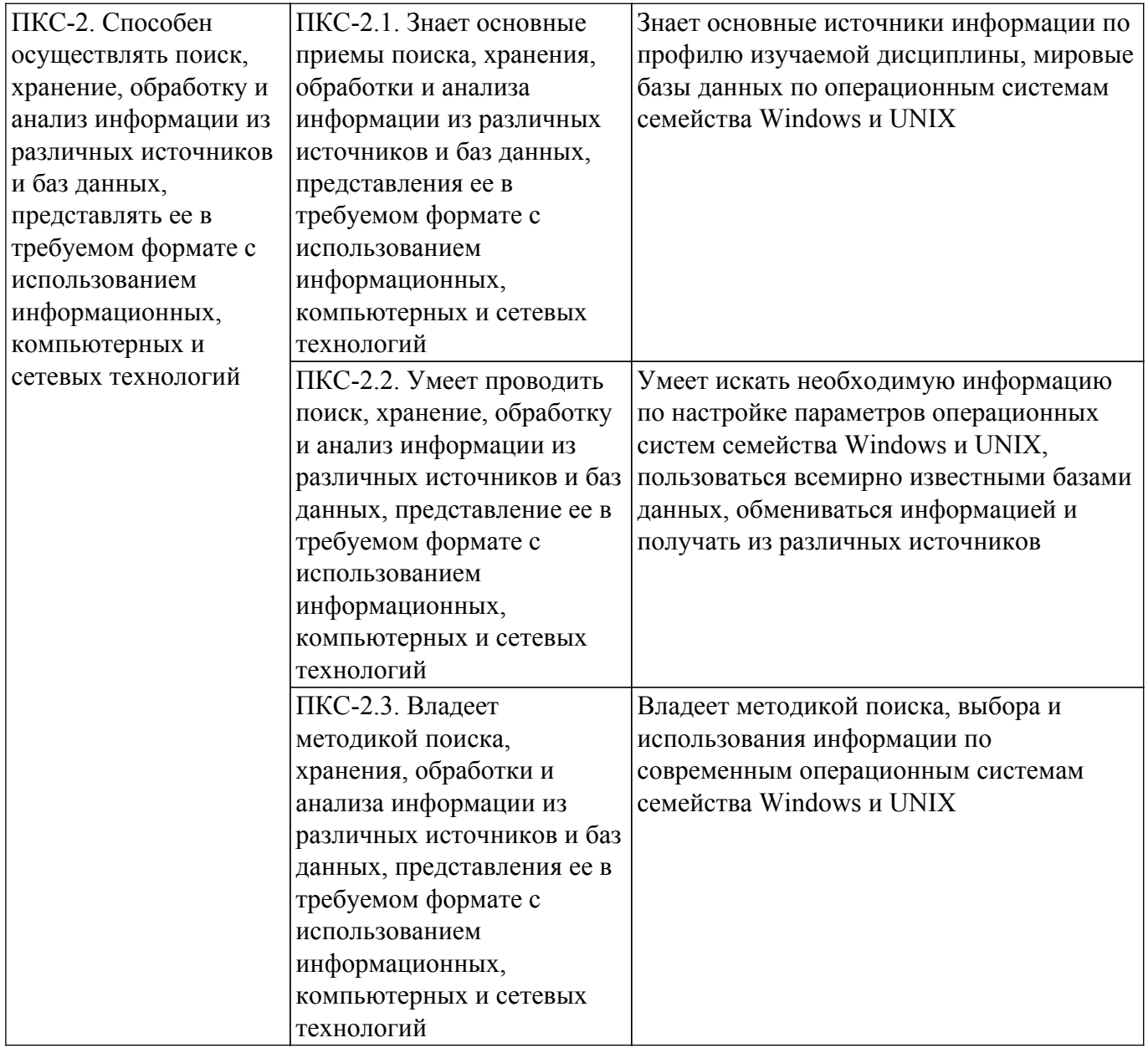

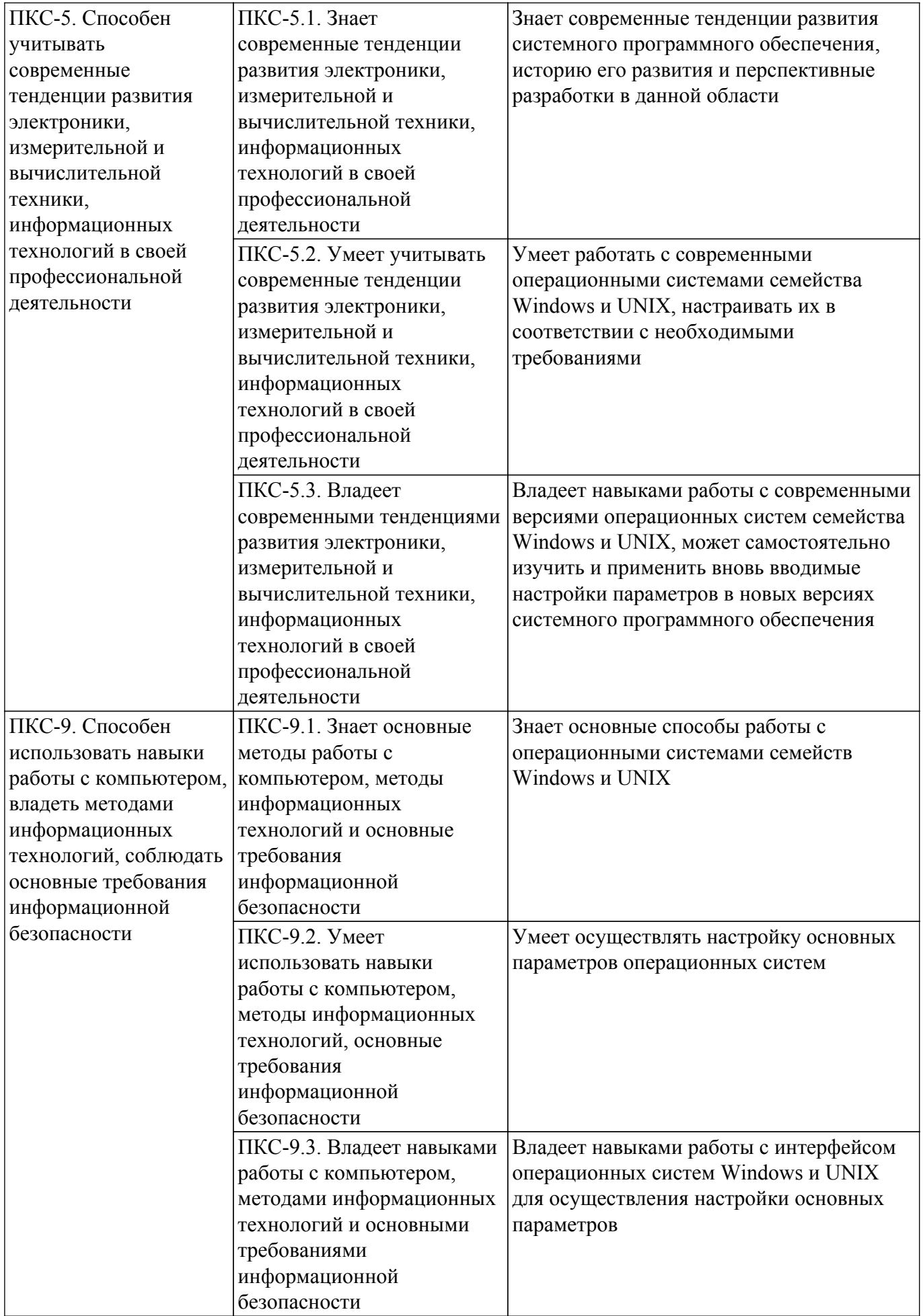

**4. Объем дисциплины в зачетных единицах с указанием количества академических часов,**

### **выделенных на контактную работу обучающихся с преподавателем и на самостоятельную работу обучающихся**

Общая трудоемкость дисциплины составляет 4 зачетных единиц, 144 академических часов. Распределение трудоемкости дисциплины по видам учебной деятельности представлено в таблице 4.1.

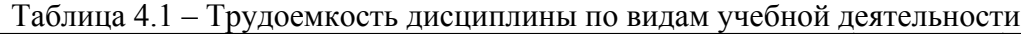

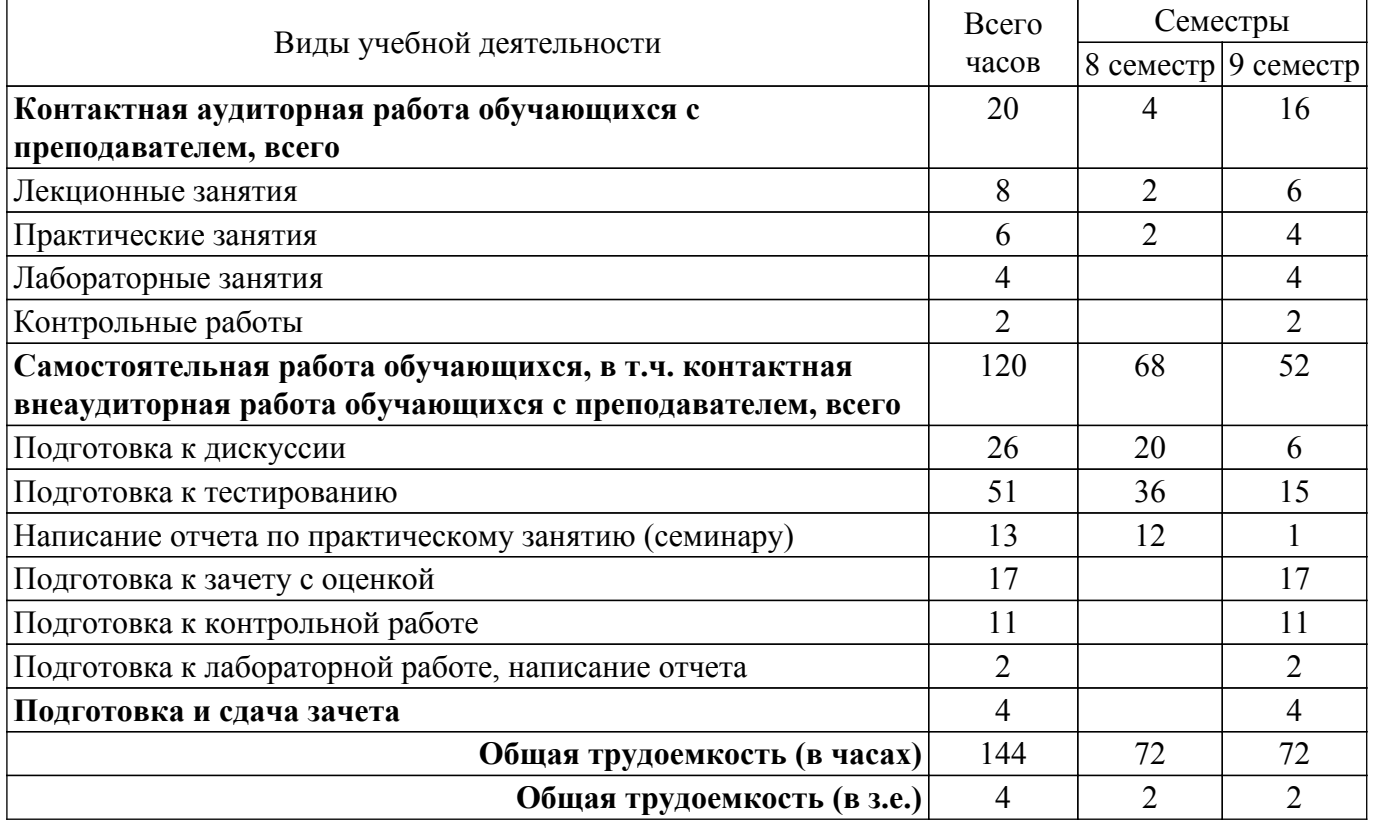

### **5. Структура и содержание дисциплины**

### **5.1. Разделы (темы) дисциплины и виды учебной деятельности**

Структура дисциплины по разделам (темам) и видам учебной деятельности приведена в таблице 5.1.

Таблица 5.1 – Разделы (темы) дисциплины и виды учебной деятельности

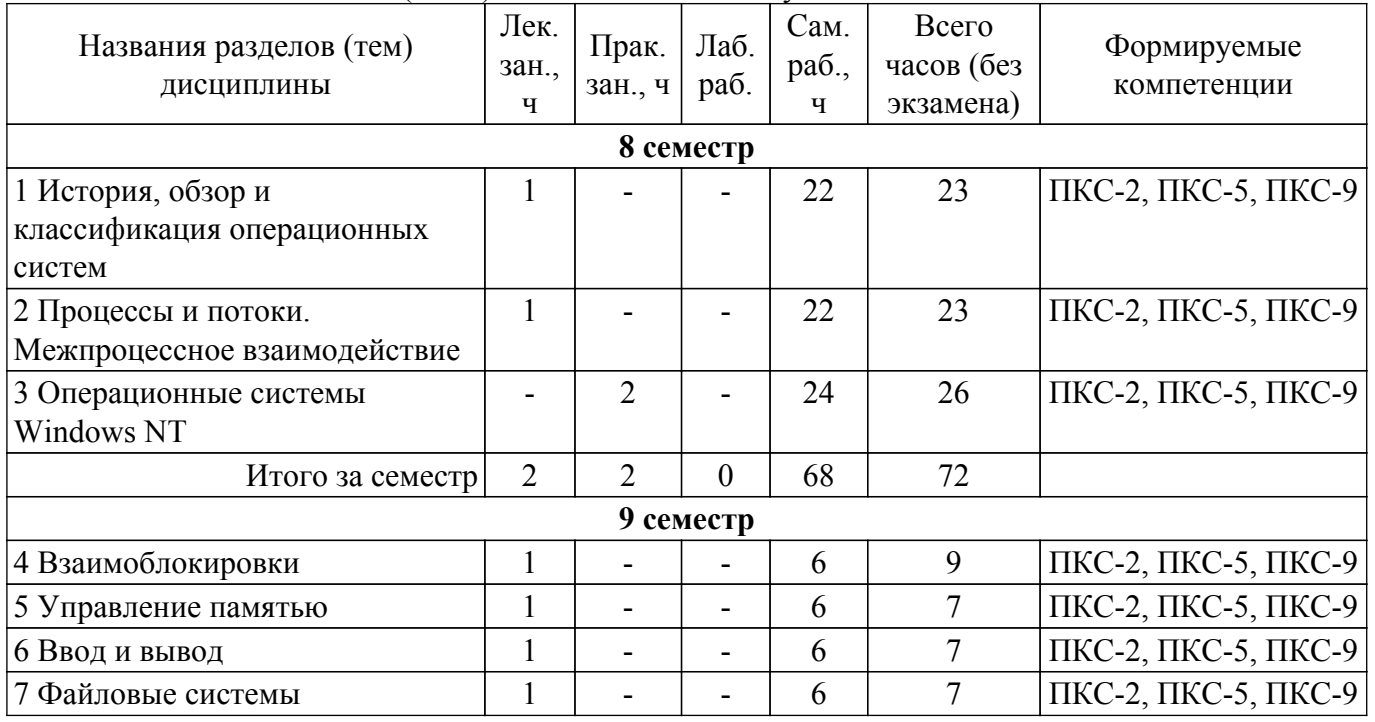

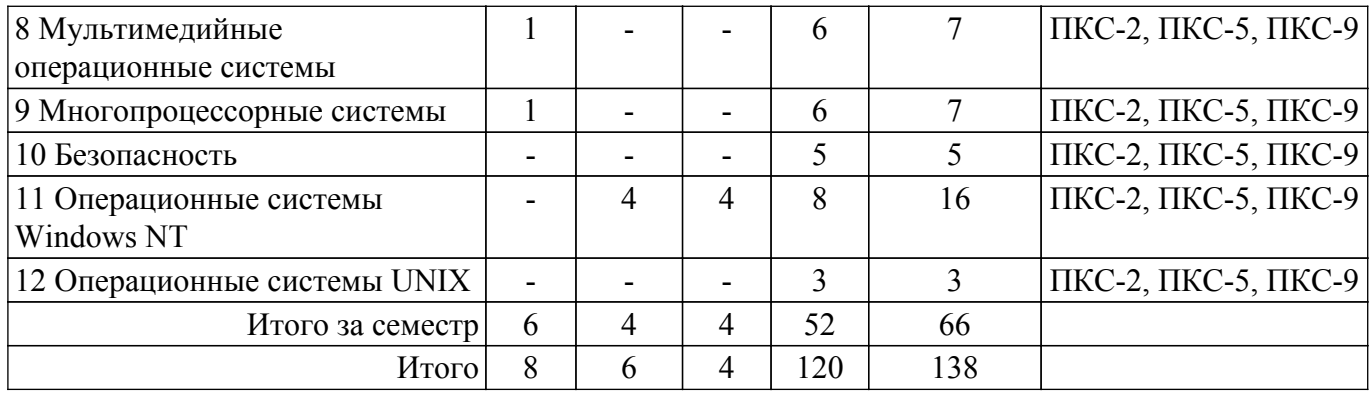

# **5.2. Содержание разделов (тем) дисциплины**

Содержание разделов (тем) дисциплины (в т.ч. по лекциям) приведено в таблице 5.2. Таблица 5.2 – Содержание разделов (тем) дисциплины (в т.ч. по лекциям)

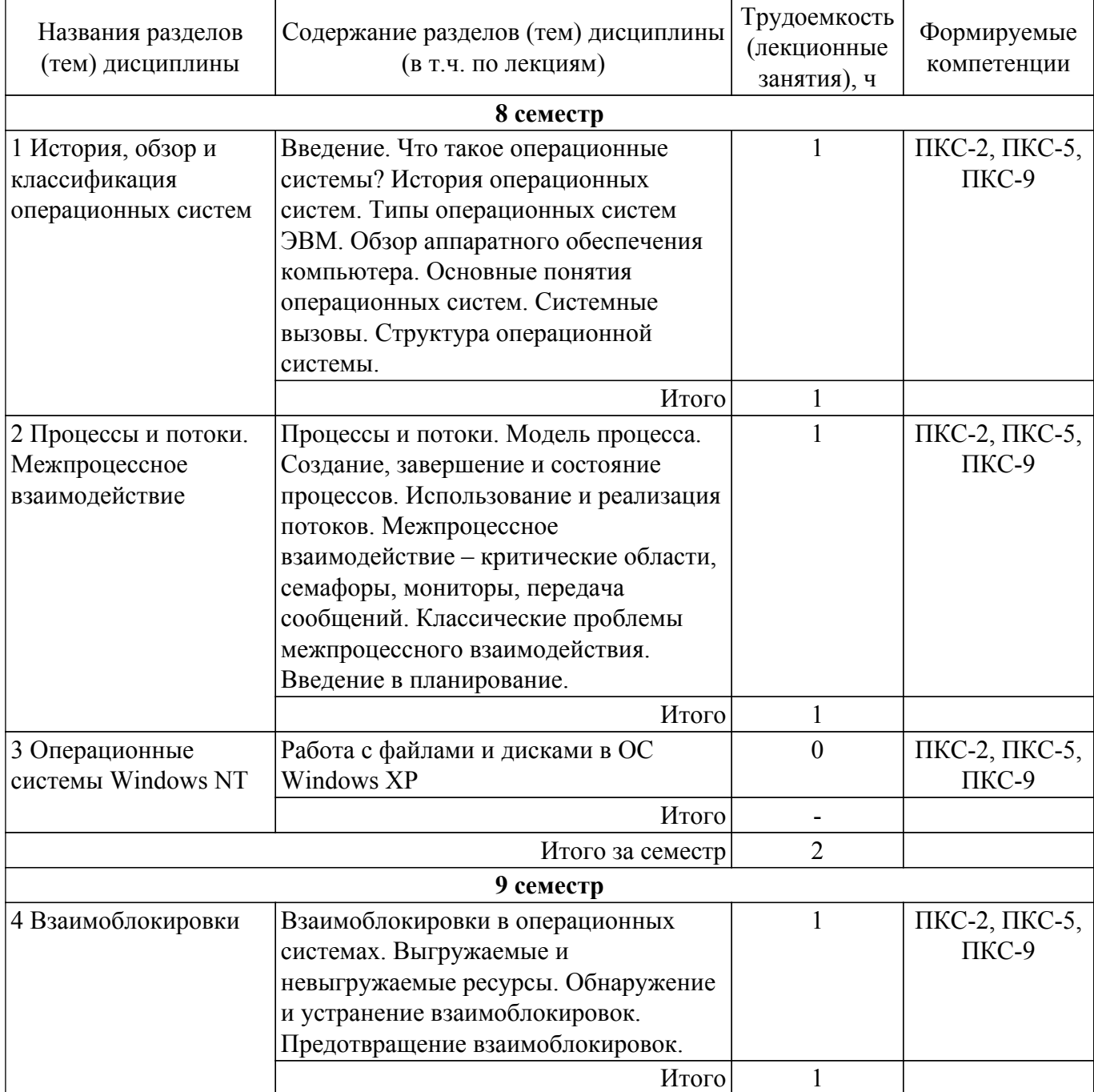

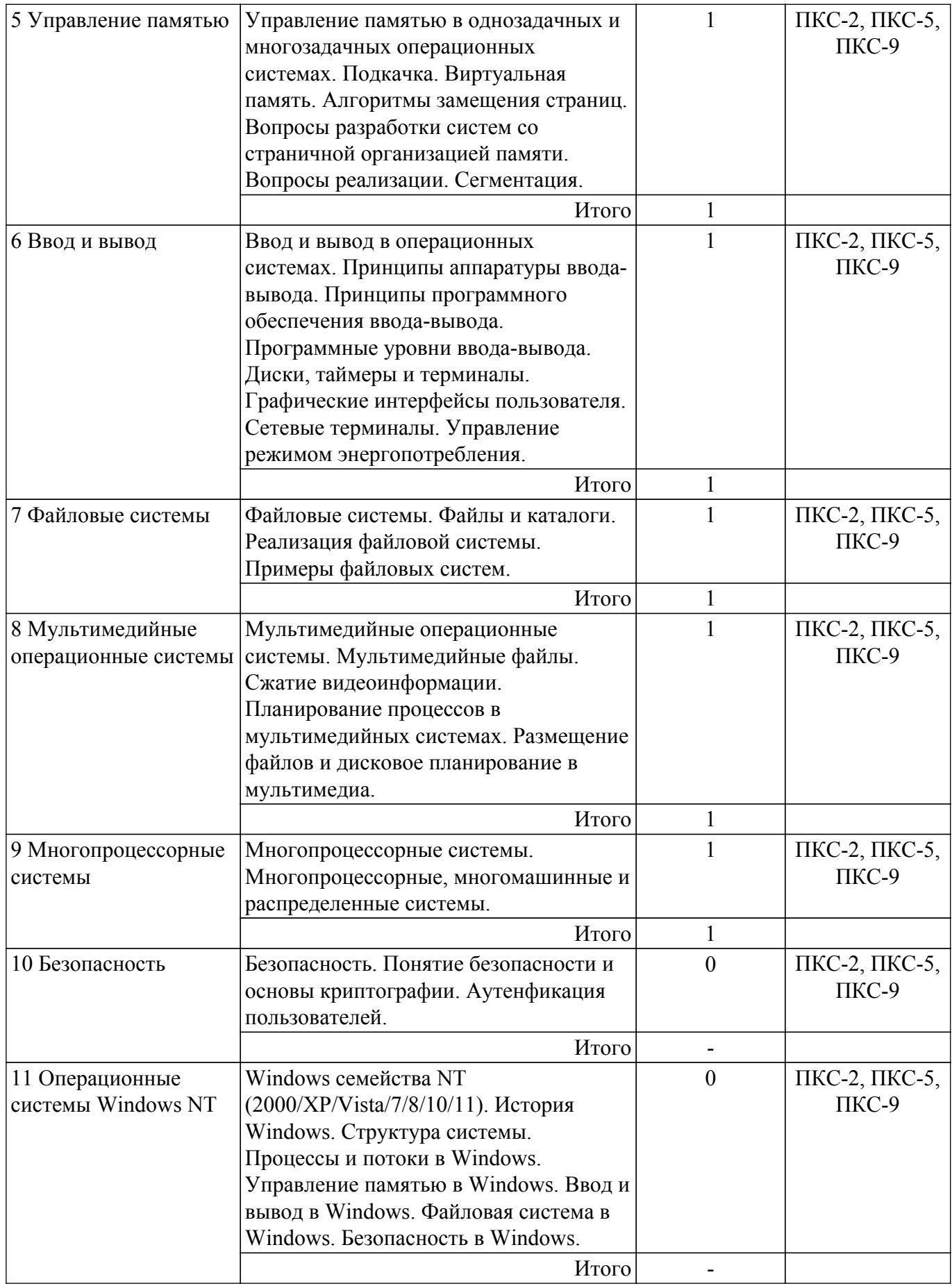

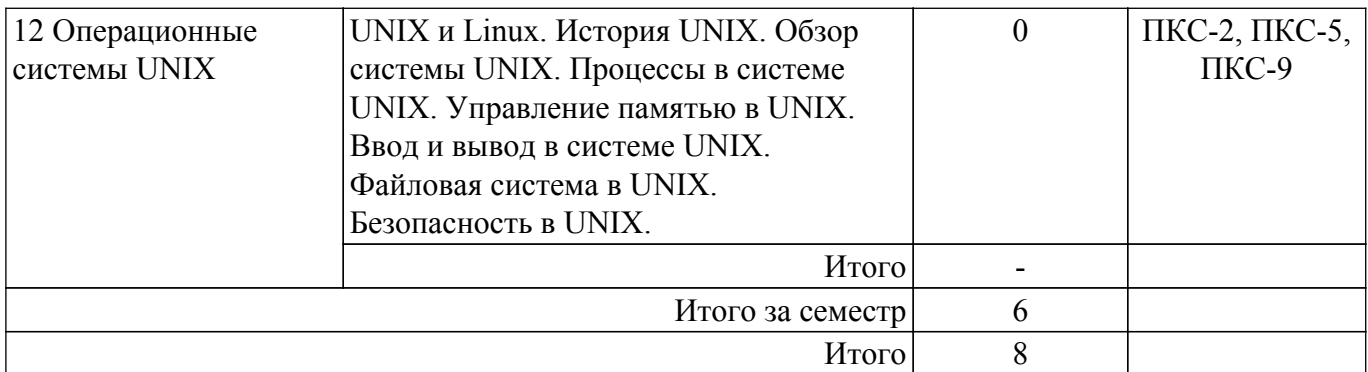

# **5.3. Контрольные работы**

Виды контрольных работ и часы на контрольные работы приведены в таблице 5.3. Таблица 5.3 – Контрольные работы

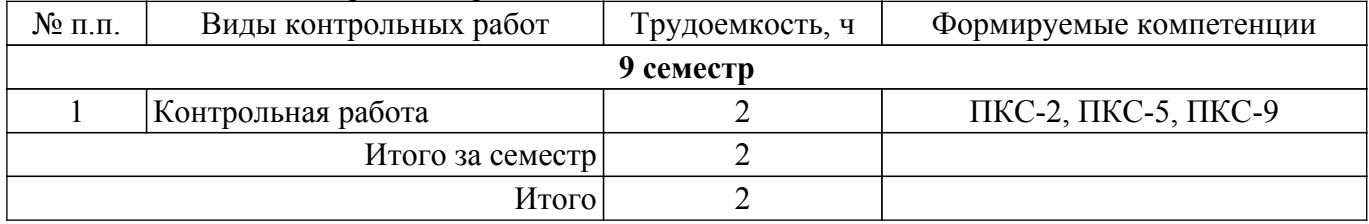

### **5.4. Лабораторные занятия**

Наименование лабораторных работ приведено в таблице 5.4. Таблица 5.4 – Наименование лабораторных работ

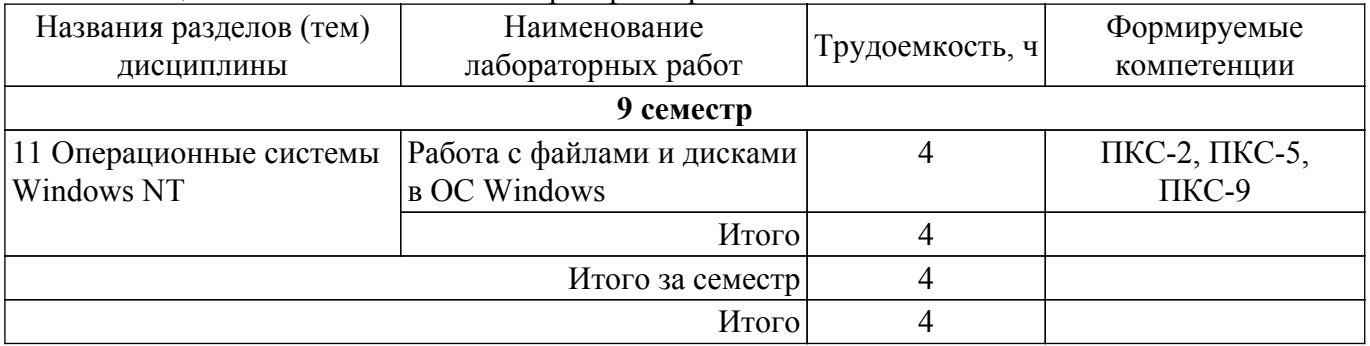

### **5.5. Практические занятия (семинары)**

Наименование практических занятий (семинаров) приведено в таблице 5.5. Таблица 5.5 – Наименование практических занятий (семинаров)

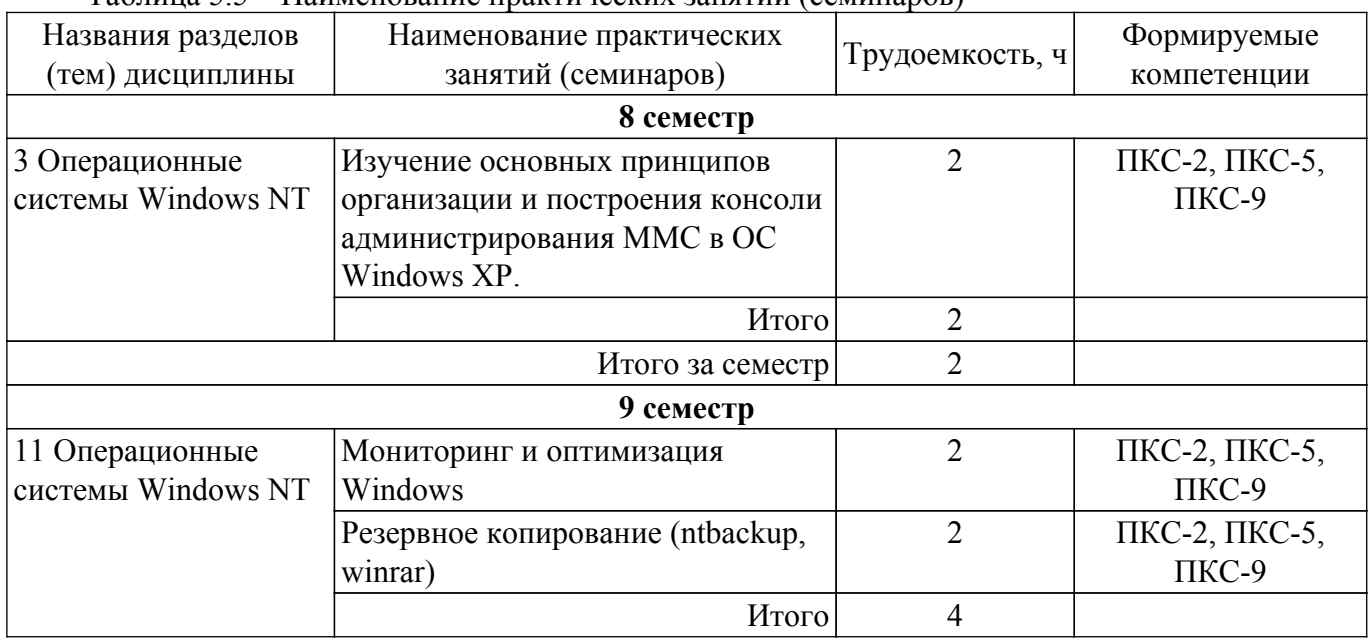

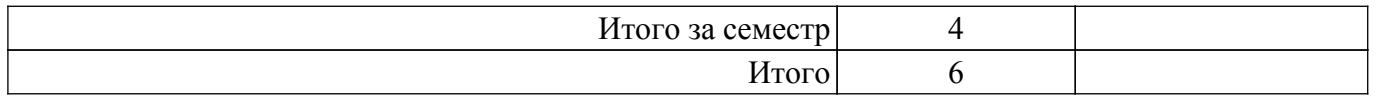

# **5.6. Курсовой проект / курсовая работа**

Не предусмотрено учебным планом

# **5.7. Самостоятельная работа**

Виды самостоятельной работы, трудоемкость и формируемые компетенции представлены в таблице 5.7.

Таблица 5.7 – Виды самостоятельной работы, трудоемкость и формируемые компетенции

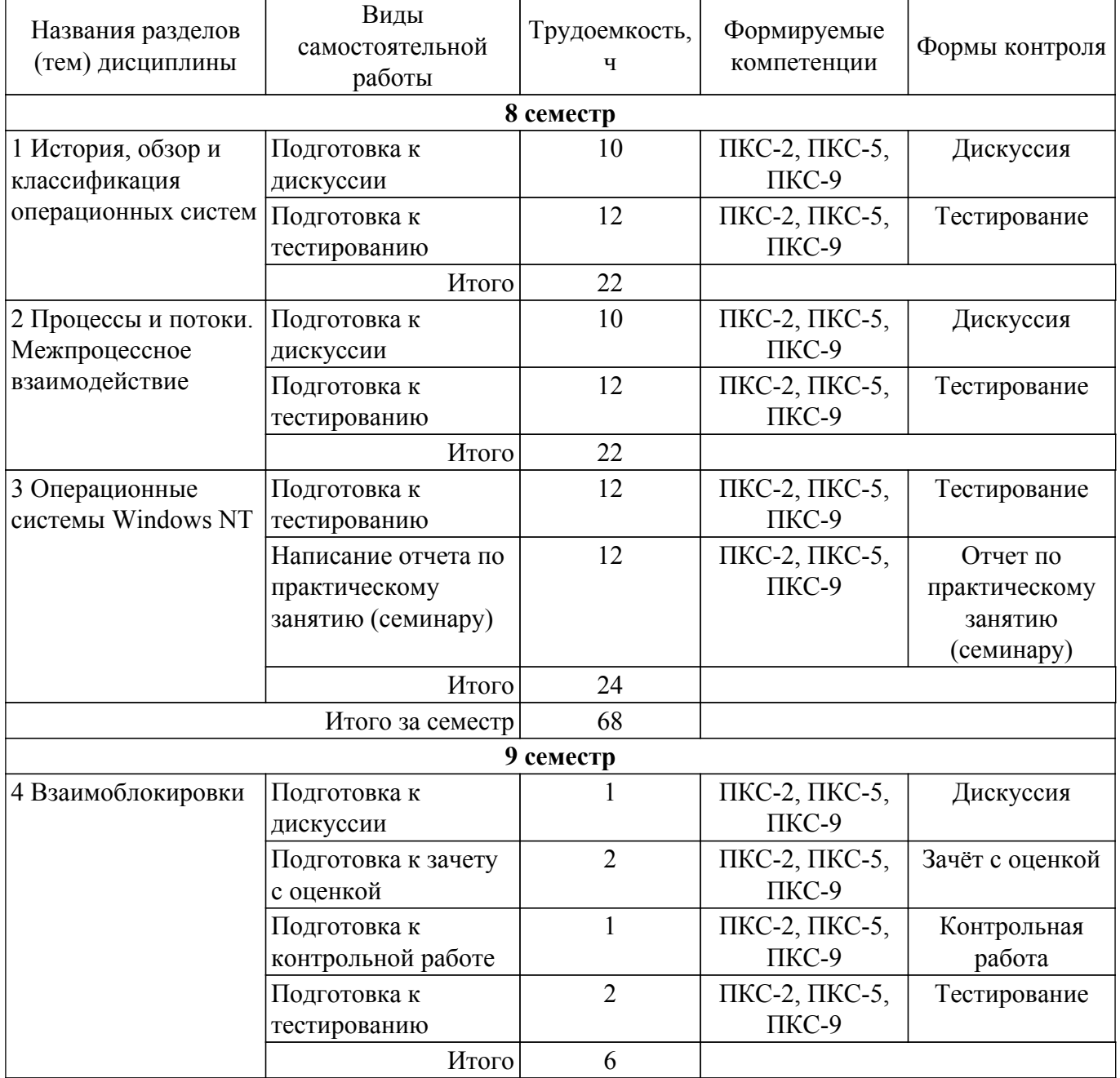

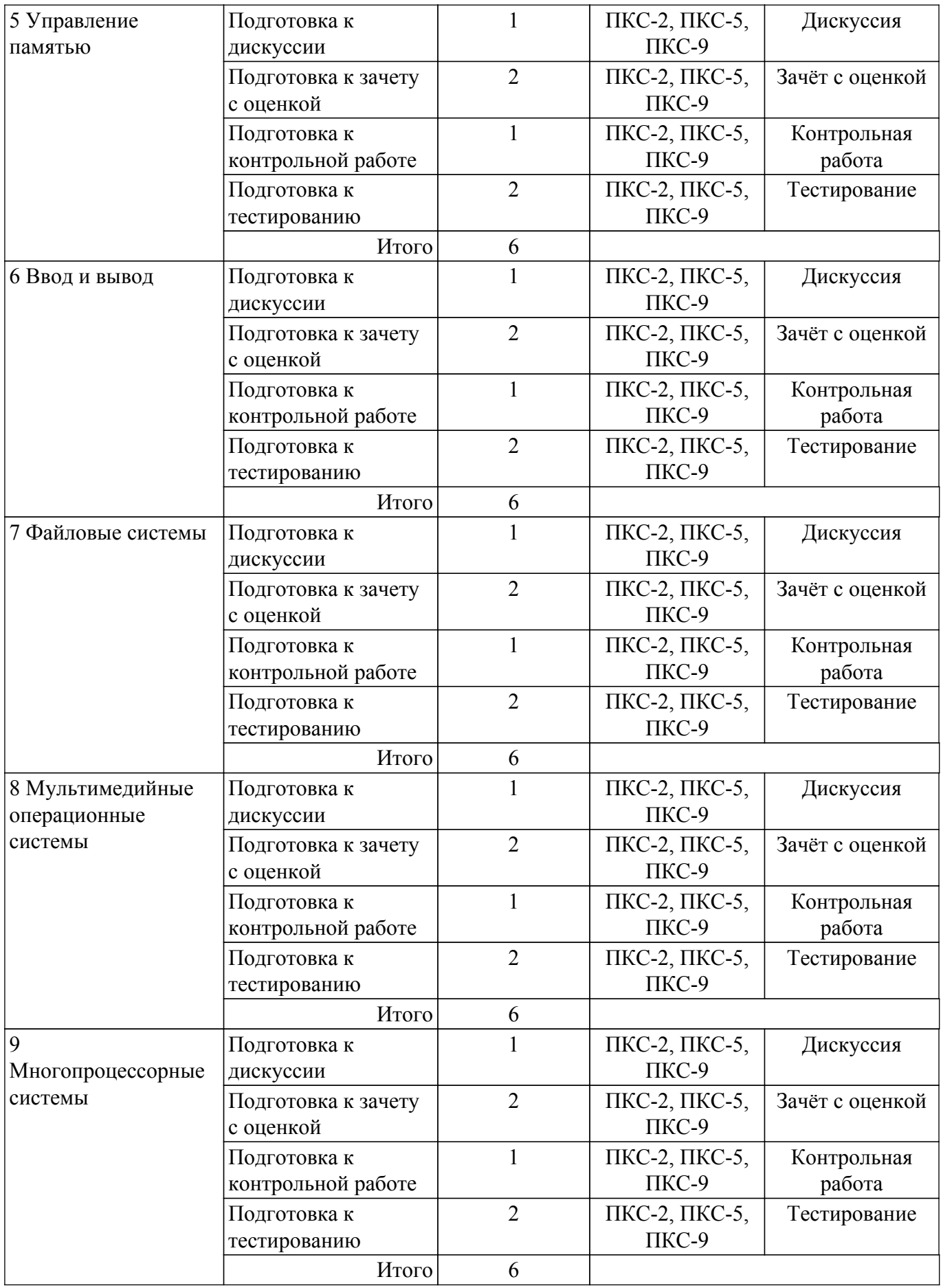

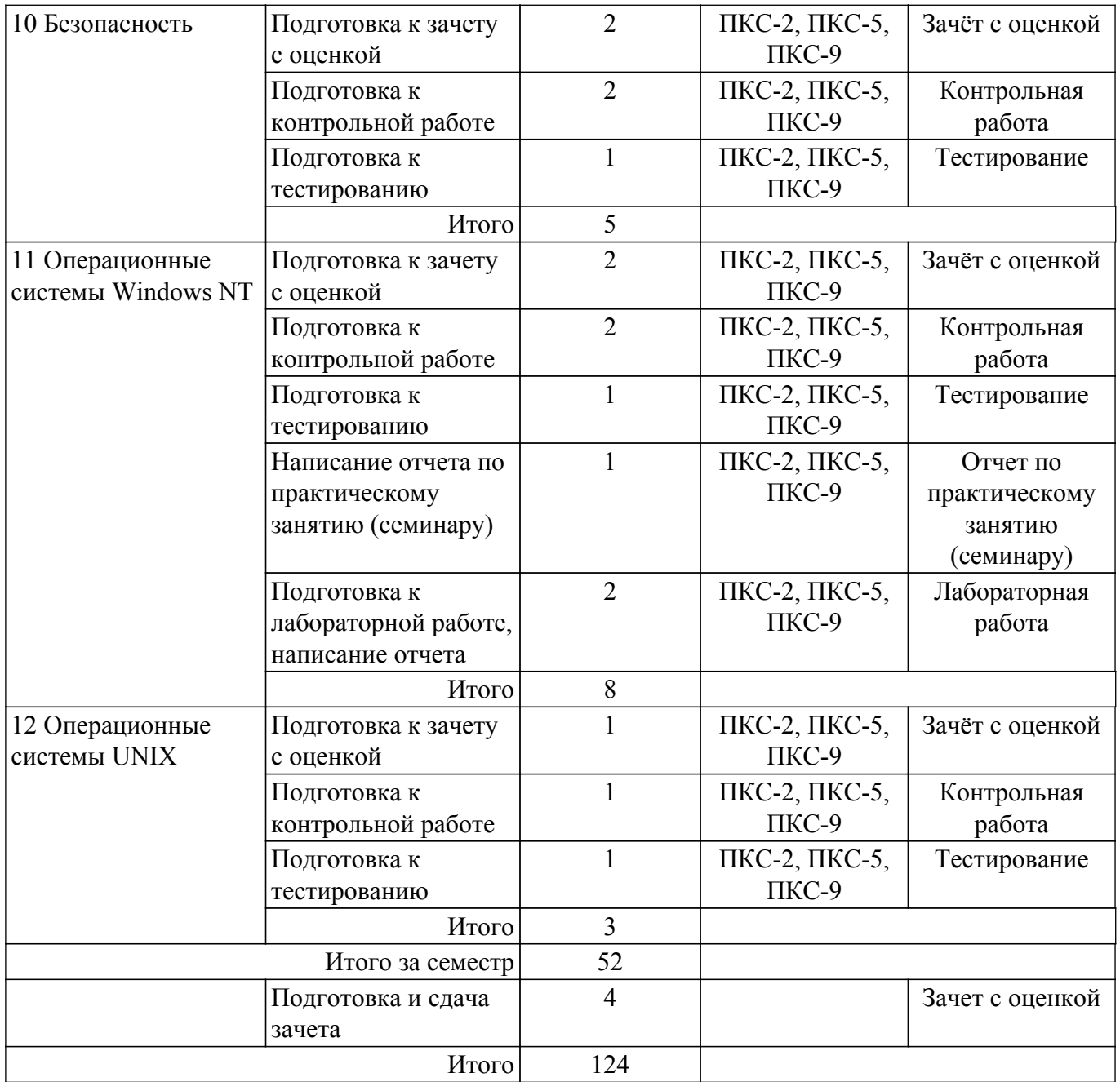

### **5.8. Соответствие компетенций, формируемых при изучении дисциплины, и видов учебной деятельности**

Соответствие компетенций, формируемых при изучении дисциплины, и видов учебной деятельности представлено в таблице 5.8.

Таблица 5.8 – Соответствие компетенций, формируемых при изучении дисциплины, и видов занятий

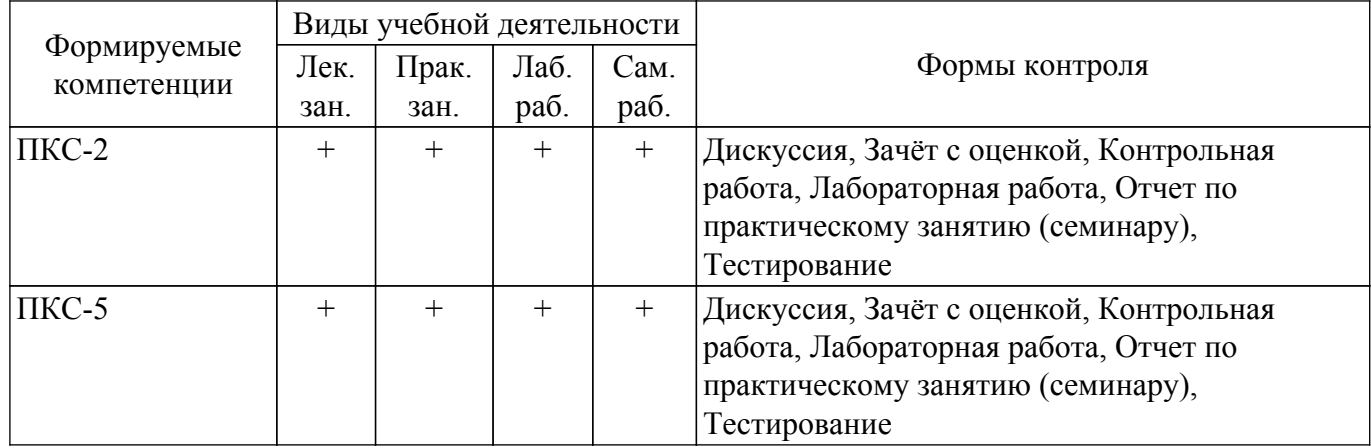

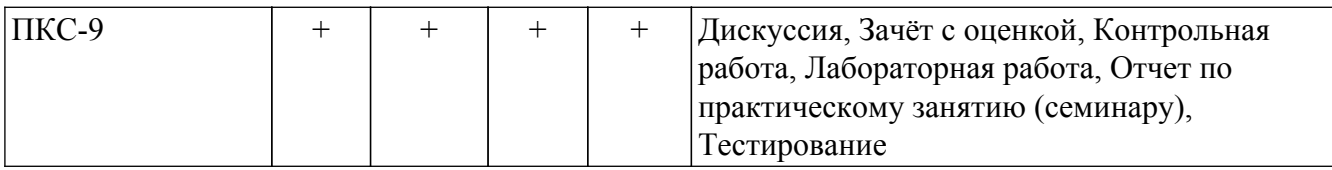

### **6. Рейтинговая система для оценки успеваемости обучающихся**

Рейтинговая система не используется

# **7. Учебно-методическое и информационное обеспечение дисциплины**

### **7.1. Основная литература**

1. Операционные системы ЭВМ: Учебное пособие / Д. О. Пахмурин - 2014. 204 с. [Электронный ресурс]: — Режим доступа: [https://edu.tusur.ru/publications/6191.](https://edu.tusur.ru/publications/6191)

# **7.2. Дополнительная литература**

1. Операционные системы. Ч.1.: учебное пособие / Ю. Б. Гриценко - 2009. 187 с. [Электронный ресурс]: — Режим доступа: [https://edu.tusur.ru/publications/25.](https://edu.tusur.ru/publications/25)

2. Операционные системы. Ч.2.: Учебное пособие / Ю. Б. Гриценко - 2009. 230 с. [Электронный ресурс]: — Режим доступа: [https://edu.tusur.ru/publications/31.](https://edu.tusur.ru/publications/31)

# **7.3. Учебно-методические пособия**

# **7.3.1. Обязательные учебно-методические пособия**

1. Операционные системы ЭВМ: Учебно-методическое пособие к практическим занятиям / Д. О. Пахмурин - 2015. 156 с. [Электронный ресурс]: — Режим доступа: [https://edu.tusur.ru/publications/6193.](https://edu.tusur.ru/publications/6193)

2. Операционные системы ЭВМ: Учебно-методическое пособие к лабораторным работам / Д. О. Пахмурин - 2016. 77 с. [Электронный ресурс]: — Режим доступа: [https://edu.tusur.ru/publications/6619.](https://edu.tusur.ru/publications/6619)

### **7.3.2. Учебно-методические пособия для лиц с ограниченными возможностями здоровья и инвалидов**

Учебно-методические материалы для самостоятельной и аудиторной работы обучающихся из числа лиц с ограниченными возможностями здоровья и инвалидов предоставляются в формах, адаптированных к ограничениям их здоровья и восприятия информации.

# **Для лиц с нарушениями зрения:**

- в форме электронного документа;
- в печатной форме увеличенным шрифтом.

# **Для лиц с нарушениями слуха:**

- в форме электронного документа;
- в печатной форме.

### **Для лиц с нарушениями опорно-двигательного аппарата:**

– в форме электронного документа;

– в печатной форме.

# **7.4. Современные профессиональные базы данных и информационные справочные системы**

1. При изучении дисциплины рекомендуется обращаться к современным базам данных, информационно-справочным и поисковым системам, к которым у ТУСУРа открыт доступ: <https://lib.tusur.ru/ru/resursy/bazy-dannyh>.

### **8. Материально-техническое и программное обеспечение дисциплины**

### **8.1. Материально-техническое и программное обеспечение для лекционных занятий**

Для проведения занятий лекционного типа, групповых и индивидуальных консультаций, текущего контроля и промежуточной аттестации используется учебная аудитория с достаточным количеством посадочных мест для учебной группы, оборудованная доской и стандартной учебной

мебелью. Имеются мультимедийное оборудование и учебно-наглядные пособия, обеспечивающие тематические иллюстрации по лекционным разделам дисциплины.

### **8.2. Материально-техническое и программное обеспечение для практических занятий**

Лаборатория компьютерных сетей и промышленной автоматизации / Лаборатория (ГПО) / Компьютерный класс: учебная аудитория для проведения занятий практического типа, учебная аудитория для проведения занятий лабораторного типа, учебная аудитория для проведения занятий семинарского типа, помещение для курсового проектирования (выполнения курсовых работ); 634034, Томская область, г. Томск, Вершинина улица, д. 74, 338 ауд.

Описание имеющегося оборудования:

- Персональные компьютеры (13 шт.);
- Стенды «Промышленная электроника» Деконт-182 (7 шт.);
- Комплект имитаторов сигналов(7 шт.);
- Коммутатор 3COM SuperStackSwitch 4226T;
- Коммутатор 3COM SuperStack-3 Switch 3226;
- Коммутационный шкаф с патч-панелями;
- Комплект специализированной учебной мебели;
- Рабочее место преподавателя.
- Программное обеспечение:
- Far Manager;
- Google Chrome;
- LibreOffice;
- Mozilla Firefox;
- Virtual PC 2007;
- VirtualBox;
- Windows XP;

### **8.3. Материально-техническое и программное обеспечение для лабораторных работ**

Лаборатория компьютерных сетей и промышленной автоматизации / Лаборатория (ГПО) / Компьютерный класс: учебная аудитория для проведения занятий практического типа, учебная аудитория для проведения занятий лабораторного типа, учебная аудитория для проведения занятий семинарского типа, помещение для курсового проектирования (выполнения курсовых работ); 634034, Томская область, г. Томск, Вершинина улица, д. 74, 338 ауд.

- Описание имеющегося оборудования:
- Персональные компьютеры (13 шт.);
- Стенды «Промышленная электроника» Деконт-182 (7 шт.);
- Комплект имитаторов сигналов(7 шт.);
- Коммутатор 3COM SuperStackSwitch 4226T;
- Коммутатор 3COM SuperStack-3 Switch 3226;
- Коммутационный шкаф с патч-панелями;
- Комплект специализированной учебной мебели;

- Рабочее место преподавателя.

Программное обеспечение:

- Far Manager;
- Google Chrome;
- LibreOffice;
- Mozilla Firefox;
- Virtual PC 2007;
- VirtualBox;
- Windows XP;

### **8.4. Материально-техническое и программное обеспечение для самостоятельной работы**

Для самостоятельной работы используются учебные аудитории (компьютерные классы), расположенные по адресам:

- 634050, Томская область, г. Томск, Ленина проспект, д. 40, 233 ауд.;

- 634045, Томская область, г. Томск, ул. Красноармейская, д. 146, 209 ауд.;

- 634034, Томская область, г. Томск, Вершинина улица, д. 47, 126 ауд.;

- 634034, Томская область, г. Томск, Вершинина улица, д. 74, 207 ауд.

Описание имеющегося оборудования:

- учебная мебель;

- компьютеры;

- компьютеры подключены к сети «Интернет» и обеспечивают доступ в электронную информационно-образовательную среду ТУСУРа.

Перечень программного обеспечения:

- Microsoft Windows;

- OpenOffice;
- Kaspersky Endpoint Security 10 для Windows;
- 7-Zip;

- Google Chrome.

### **8.5. Материально-техническое обеспечение дисциплины для лиц с ограниченными возможностями здоровья и инвалидов**

Освоение дисциплины лицами с ограниченными возможностями здоровья и инвалидами осуществляется с использованием средств обучения общего и специального назначения.

При занятиях с обучающимися с **нарушениями слуха** предусмотрено использование звукоусиливающей аппаратуры, мультимедийных средств и других технических средств приема/передачи учебной информации в доступных формах, мобильной системы преподавания для обучающихся с инвалидностью, портативной индукционной системы. Учебная аудитория, в которой занимаются обучающиеся с нарушением слуха, оборудована компьютерной техникой, аудиотехникой, видеотехникой, электронной доской, мультимедийной системой.

При занятиях с обучающимися с **нарушениями зрения** предусмотрено использование в лекционных и учебных аудиториях возможности просмотра удаленных объектов (например, текста на доске или слайда на экране) при помощи видеоувеличителей для комфортного просмотра.

При занятиях с обучающимися с **нарушениями опорно-двигательного аппарата** используются альтернативные устройства ввода информации и другие технические средства приема/передачи учебной информации в доступных формах, мобильной системы обучения для людей с инвалидностью.

# **9. Оценочные материалы и методические рекомендации по организации изучения дисциплины**

### **9.1. Содержание оценочных материалов для текущего контроля и промежуточной аттестации**

Для оценки степени сформированности и уровня освоения закрепленных за дисциплиной компетенций используются оценочные материалы, представленные в таблице 9.1.

Таблица 9.1 – Формы контроля и оценочные материалы

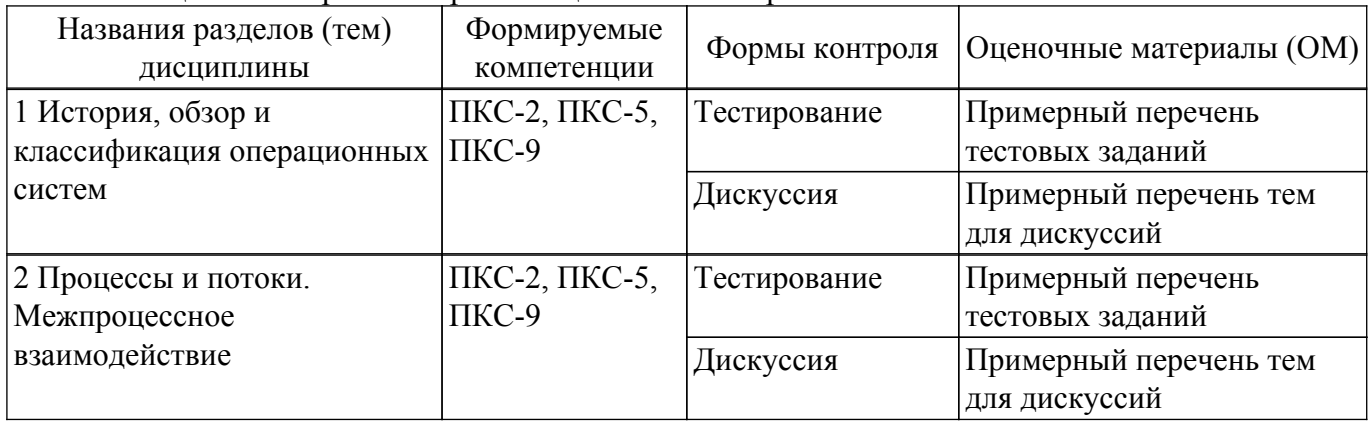

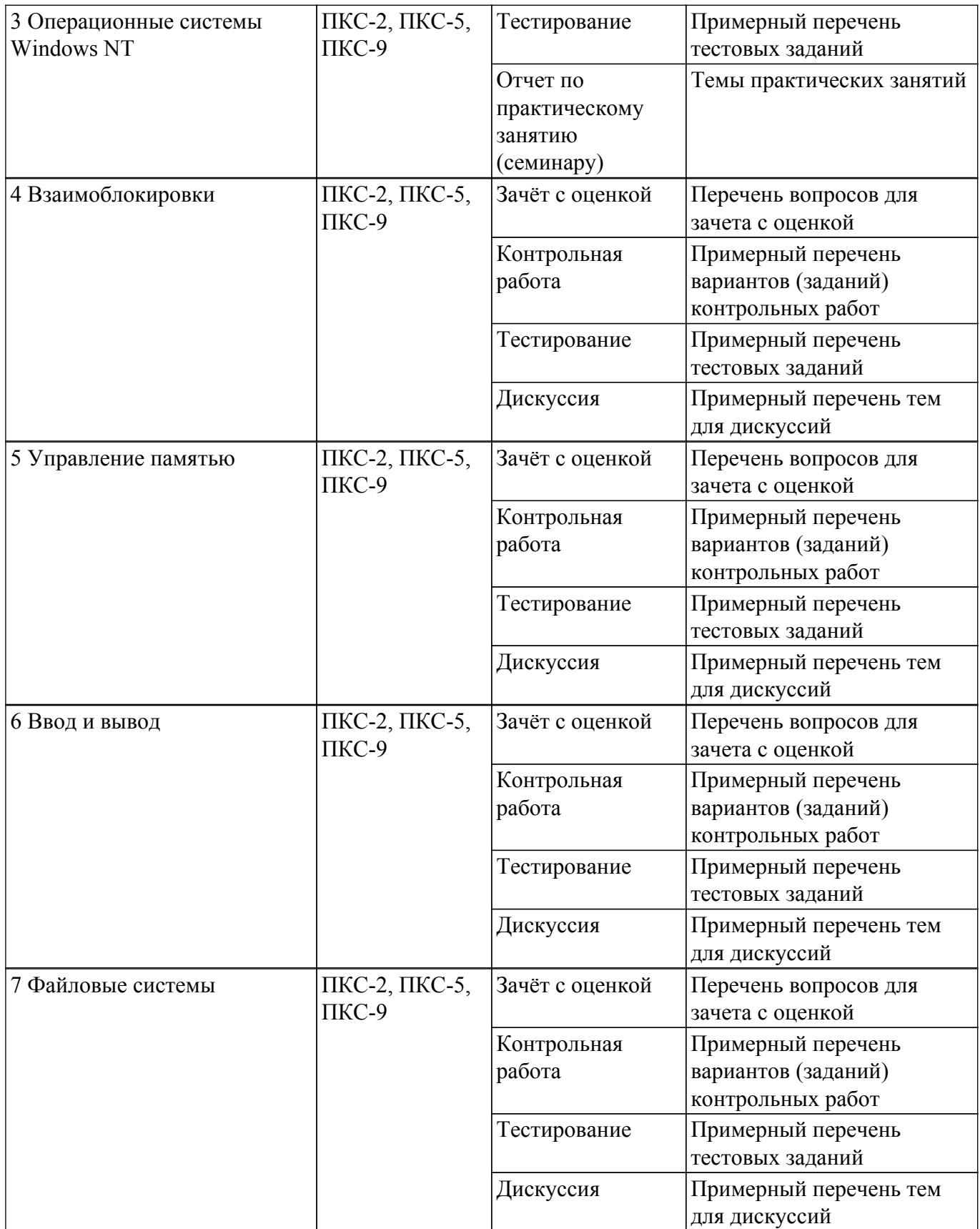

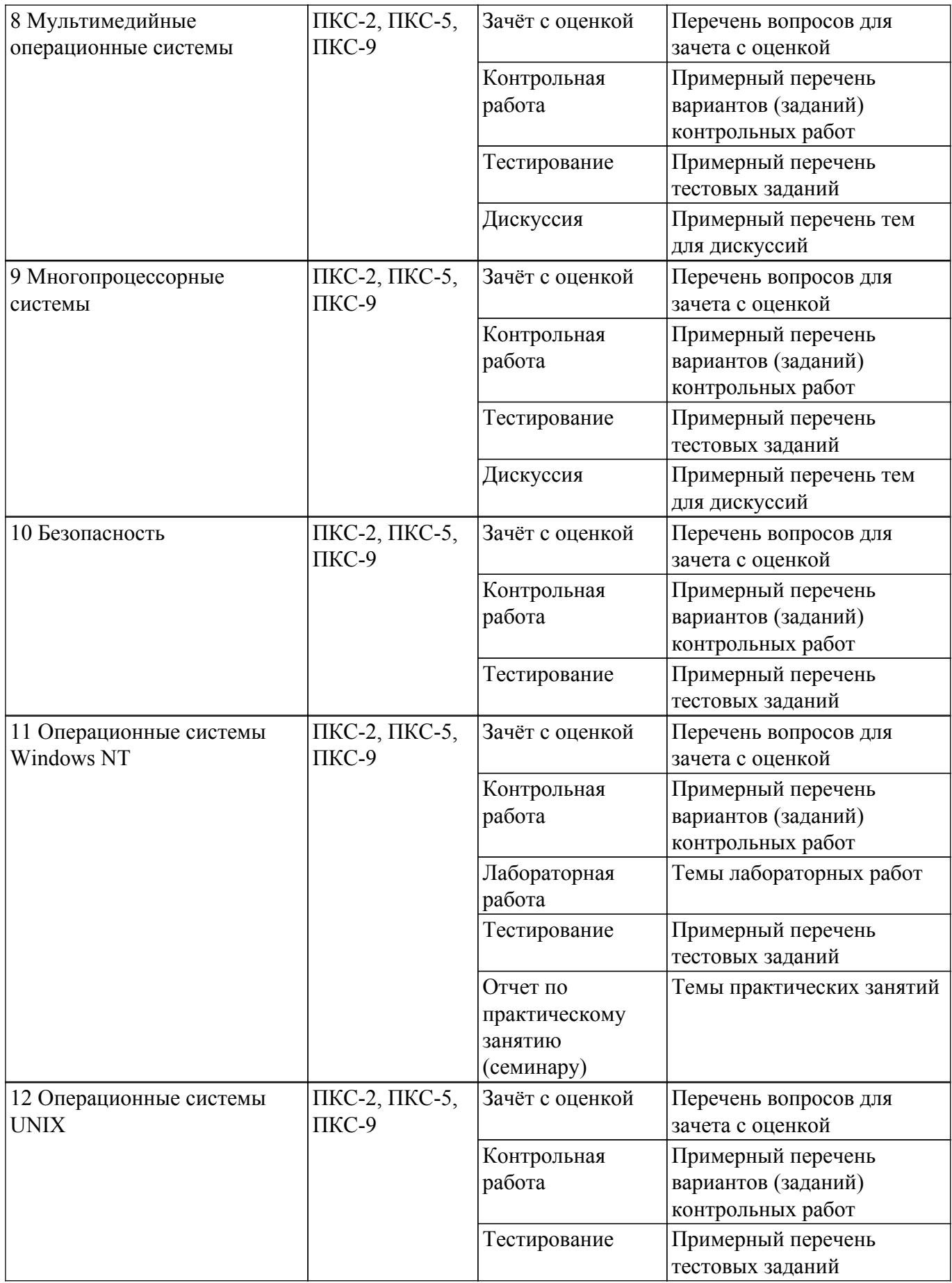

Шкала оценки сформированности отдельных планируемых результатов обучения по дисциплине приведена в таблице 9.2.

Таблица 9.2 – Шкала оценки сформированности планируемых результатов обучения по дисциплине

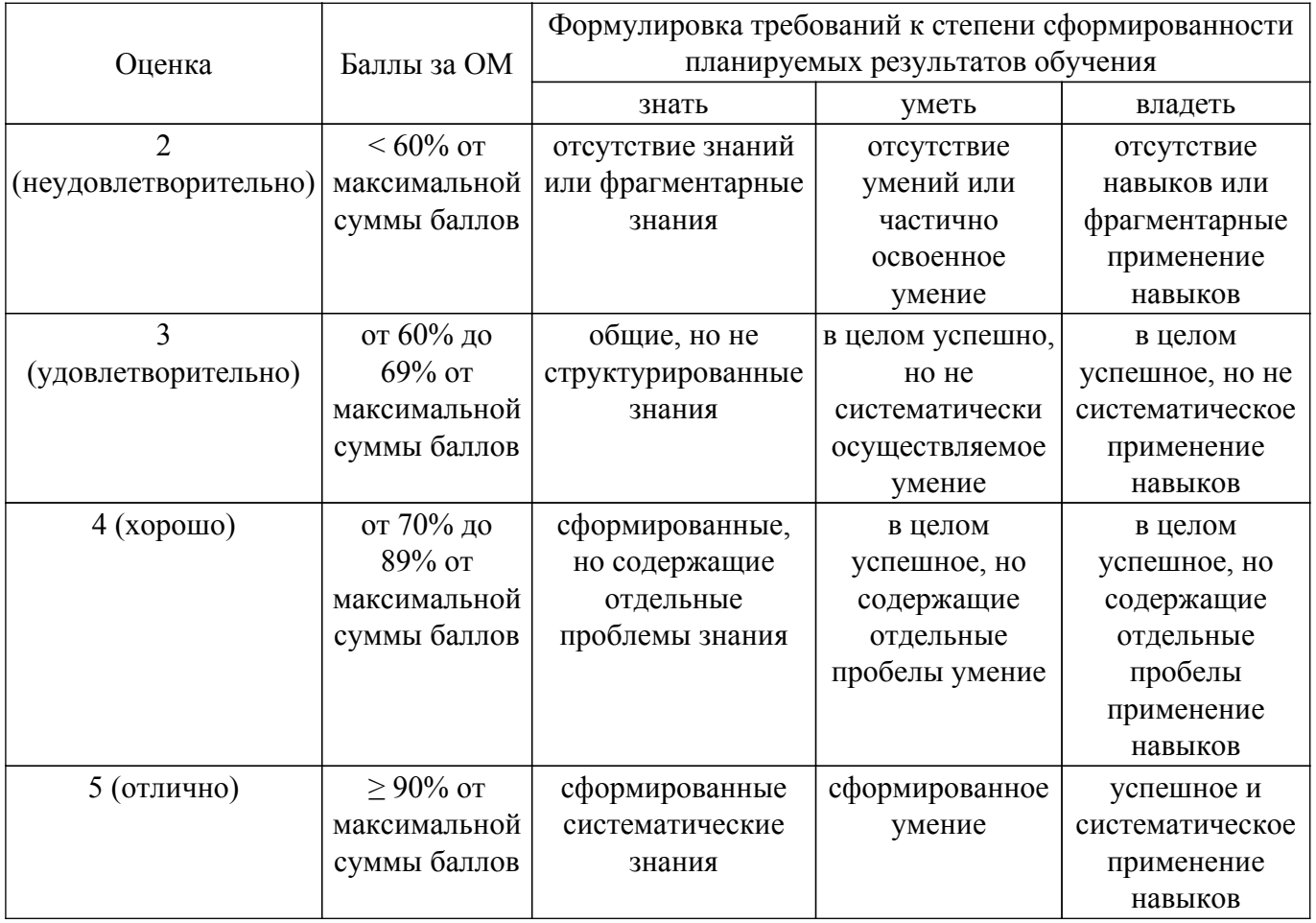

Шкала комплексной оценки сформированности компетенций приведена в таблице 9.3. Таблица 9.3 – Шкала комплексной оценки сформированности компетенций

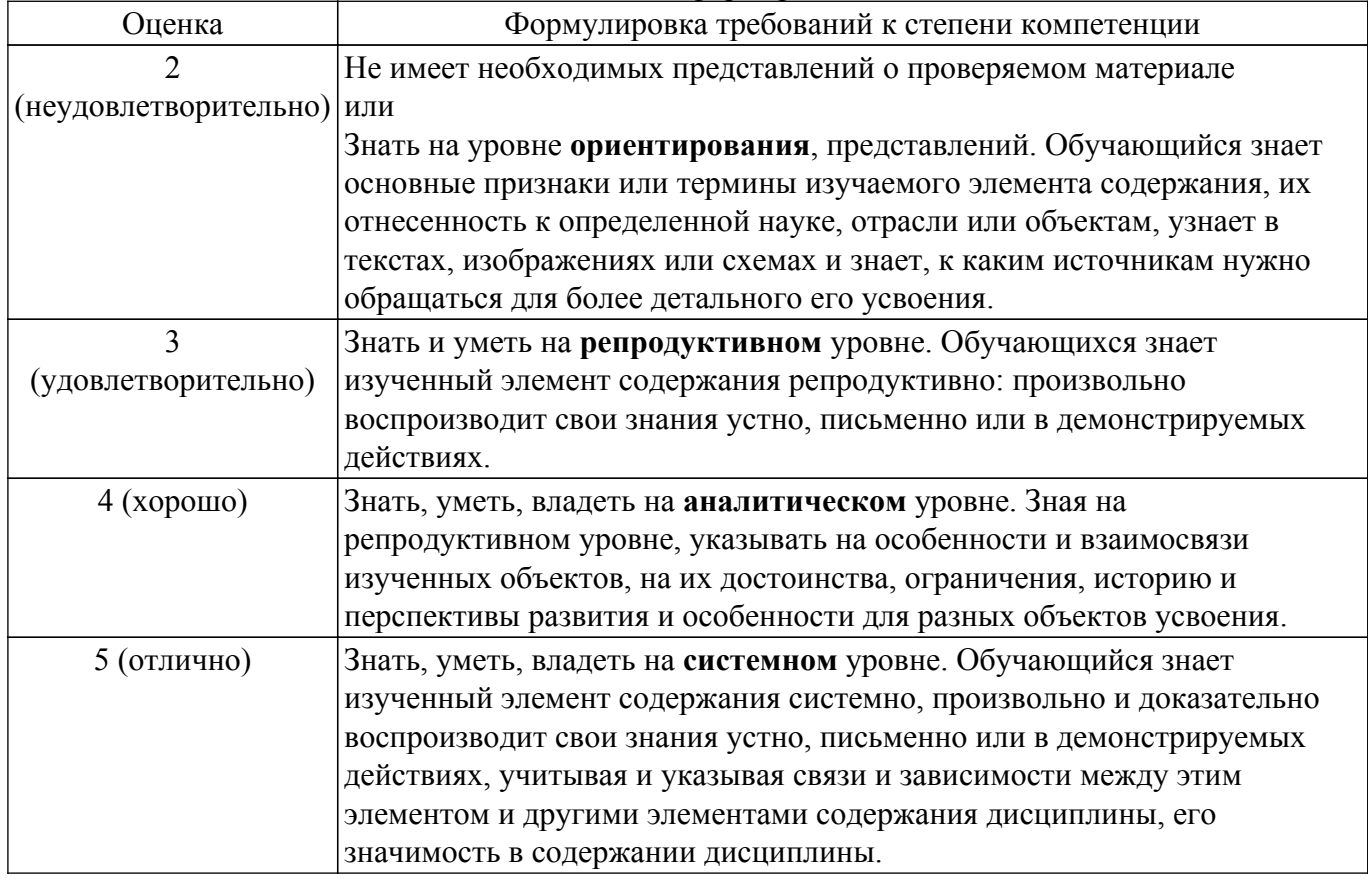

# **9.1.1. Примерный перечень тестовых заданий**

- 1. Место операционной системы в структуре компьютера
	- а) Обеспечивает связь прикладного ПО и системного ПО
	- б) Обеспечивает связь аппаратуры и ядра
	- в) Обеспечивает связь драйверов и ядра
	- г) Обеспечивает связь прикладного и системного ПО с аппаратурой
- 2. В каком году начался первый период развития ОС?
	- а) В 1935
	- б) В 1945
	- в) В 1955
	- г) В 1965
- 3. В каком периоде развития ОС произошло появление стека протоколов TCP/IP?
	- а) В первом
	- б) Во втором
	- в) В третьем
	- г) В четвертом
- 4. Что такое мультипрограммирование?
	- а) Работа нескольких программ над одним заданием
	- б) Написание сложных программ несколькими программистами
	- в) Написание одной крупной программы на нескольких языках программирования
	- г) Выполнение нескольких программ на одном процессоре
- 5. ОС классифицируются по следующим основным признакам

а) По особенностям аппаратных платформ-По особенностям поддерживаемого программного обеспечения-По особенностям методов построения-По особенностям алгоритмов управления ресурсами

б) По особенностям алгоритмов управления-По особенностям многозадачной работы-По особенностям многопользовательской работы-По особенностям аппаратных платформ-По особенностям методов построения

в) По особенностям алгоритмов управления ресурсами-По особенностям аппаратных платформ-По особенностям областей использования-По особенностям методов построения

г) По особенностям аппаратных платформ-По особенностям поддерживаемого программного обеспечения-По особенностям алгоритмов управления-По особенностям многозадачной работы-По особенностям многопользовательской работы

- 6. Что такое мейнфрейм?
	- а) Суперкомпьютер
	- б) Выделенный сервер
	- в) Набор серверов, обеспечивающих работу одной сети
- г) Маршрутизатор, через который осуществляется связь по основному каналу.
- 7. Укажите количество возможных состояний процессов
	- а) 5
	- б) 4
	- в) 6
	- г) 7
- 8. Преимущества какого способа реализации потоков перечислены: использование потоков в ОС, не поддерживающей многопоточную обработку данных, при переключении с одного потока на другой не требуется прерывание, каждый процесс может иметь собственный алгоритм планирования.
	- а) В режиме ядра
	- б) В режиме пользователя
	- в) В поочередном режиме
	- г) В смешанном режиме
- 9. Когда возникает взаимоблокировка?
	- а) Когда несколько процессов одновременно хотят получить один ресурс
	- б) Когда один процесс хочет получить сразу несколько ресурсов

в) Когда несколько процессов держат один и тот же ресурс и хотя получить еще один или несколько ресурсов

г) Когда несколько процессов держат ресурсы и хотят получить занятые другими

процессами ресурсы

- 10. Для чего используется мьютекс?
	- а) Чтобы обеспечить правильное чередование выполняемых процессов
	- б) Чтобы исключить возможность блокировки на определенном ресурсе
	- в) Чтобы обеспечить возможность работы нескольким пользователям в одной системе
	- г) Чтобы исключить возможность простаивания системы при блокировке

# **9.1.2. Перечень вопросов для зачета с оценкой**

- 1. Место операционной системы в структуре компьютера
- 2. Использование и реализация потоков.
- 3. Страусовый алгоритм действий при взаимоблокировках. Обнаружение и восстановление взаимоблокировок.
- 4. Алгоритмы замещения страниц
- 5. Графические интерфейсы пользователя. Сетевые терминалы.

# **9.1.3. Примерный перечень тем для дискуссий**

- 1. История, обзор и классификация операционных систем
- 2. Процессы и потоки. Межпроцессное взаимодействие
- 3. Взаимоблокировки
- 4. Управление памятью
- 5. Ввод и вывод
- 6. Файловые системы
- 7. Мультимедийные операционные системы
- 8. Многопроцессорные системы
- 9. Безопасность
- 10. Операционные системы Windows NT
- 11. Операционные системы UNIX

# **9.1.4. Темы практических занятий**

- 1. Изучение основных принципов организации и построения консоли администрирования MMC в ОС Windows XP.
- 2. Мониторинг и оптимизация Windows
- 3. Резервное копирование (ntbackup, winrar)

### **9.1.5. Примерный перечень вариантов (заданий) контрольных работ**

- 1. Пакетный файл, предназначенный для резервного копирования файлов с определенным расширением из разных каталогов с возможностью создания резервного каталога, в случае его отсутствия в системе. Расширение файлов для копирования задается в качестве пакетного параметра. Резервное копирование осуществляется каждый четверг в 22:00. В течение 3 минут после копирования выводится сообщение "Резервное копирование в каталог <путь> завершено" и далее происходит автоматическое выключение системы с принудительным закрытием всех работающих приложений.
- 2. Пакетный файл, предназначенный для организации процесса поиска и отображения текстового файла. Поиск осуществляется по всем локальным дискам. Имя текстового файла задается пакетным параметром. После того как необходимый файл найден, в автоматическом режиме осуществляется его отображение в текстовом процессоре "Блокнот".
- 3. Пакетный файл, предназначенный для копирования каталога с его содержимым в заданное место назначения. Копируемый каталог и место назначения задаются в качестве пакетных параметров. После копирования каталога файл-отчет, содержащий информацию о количестве скопированных файлов и их месте расположения, в автоматическом режиме загружается в текстовый процессор "Блокнот".
- 4. Пакетный файл, предназначенный для перемещения каталога с его содержимым в заданное место назначения с запросом на удаление, перемещаемого каталога. Перемещаемый каталог и место назначения задаются в качестве пакетных параметров. После перемещения каталога в отдельный файл выводится отчет, содержащий два дерева

каталогов тех мест, откуда и куда было осуществлено перемещение. В конце выводится сообщение вида "Отчет о перемещении находится в каталоге <путь>".

5. Пакетный файл, предназначенный для резервного копирования файлов с определенным расширением из разных каталогов с возможностью создания резервного каталога, в случае его отсутствия в системе. Расширение файлов для копирования, исходные каталоги и резервный каталог задаются в качестве пакетного параметра. Резервное копирование осуществляется каждую среду в 23:00. В течение 2 минут после копирования выводится сообщение "Резервное копирование в каталог <путь> завершено" и далее происходит автоматическое выключение системы с принудительным закрытием всех работающих приложений.

### **9.1.6. Темы лабораторных работ**

1. Работа с файлами и дисками в ОС Windows

#### **9.2. Методические рекомендации**

Учебный материал излагается в форме, предполагающей самостоятельное мышление студентов, самообразование. При этом самостоятельная работа студентов играет решающую роль в ходе всего учебного процесса.

Начать изучение дисциплины необходимо со знакомства с рабочей программой, списком учебно-методического и программного обеспечения. Самостоятельная работа студента включает работу с учебными материалами, выполнение контрольных мероприятий, предусмотренных учебным планом.

В процессе изучения дисциплины для лучшего освоения материала необходимо регулярно обращаться к рекомендуемой литературе и источникам, указанным в учебных материалах; пользоваться через кабинет студента на сайте Университета образовательными ресурсами электронно-библиотечной системы, а также общедоступными интернет-порталами, содержащими научно-популярные и специализированные материалы, посвященные различным аспектам учебной дисциплины.

При самостоятельном изучении тем следуйте рекомендациям:

– чтение или просмотр материала осуществляйте со скоростью, достаточной для индивидуального понимания и освоения материала, выделяя основные идеи; на основании изученного составить тезисы. Освоив материал, попытаться соотнести теорию с примерами из практики;

– если в тексте встречаются незнакомые или малознакомые термины, следует выяснить их значение для понимания дальнейшего материала;

– осмысливайте прочитанное и изученное, отвечайте на предложенные вопросы.

Студенты могут получать индивидуальные консультации, в т.ч. с использованием средств телекоммуникации.

По дисциплине могут проводиться дополнительные занятия, в т.ч. в форме вебинаров. Расписание вебинаров и записи вебинаров публикуются в электронном курсе / электронном журнале по дисциплине.

### **9.3. Требования к оценочным материалам для лиц с ограниченными возможностями здоровья и инвалидов**

Для лиц с ограниченными возможностями здоровья и инвалидов предусмотрены дополнительные оценочные материалы, перечень которых указан в таблице 9.2.

Таблица 9.2 – Дополнительные материалы оценивания для лиц с ограниченными возможностями здоровья и инвалидов

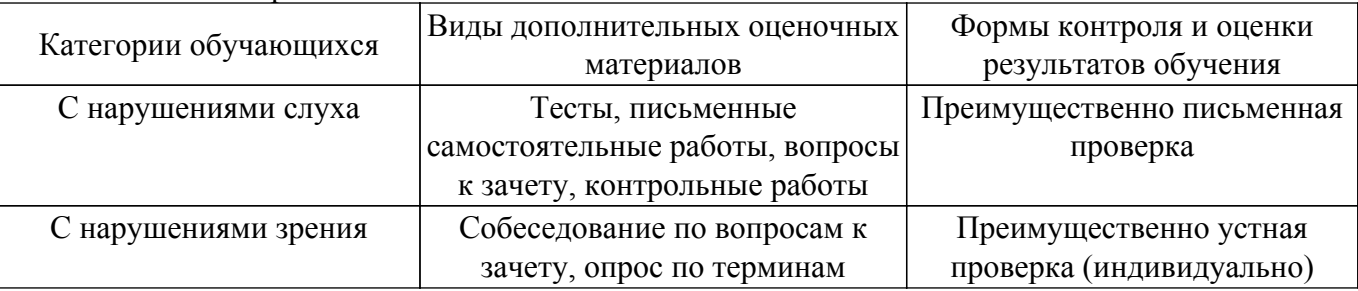

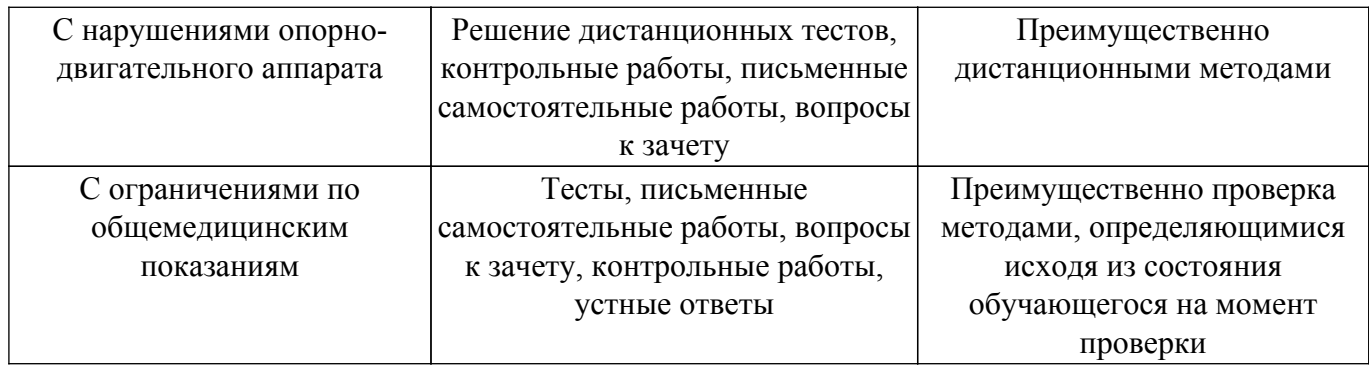

### **9.4. Методические рекомендации по оценочным материалам для лиц с ограниченными возможностями здоровья и инвалидов**

Для лиц с ограниченными возможностями здоровья и инвалидов предусматривается доступная форма предоставления заданий оценочных средств, а именно:

- в печатной форме;
- в печатной форме с увеличенным шрифтом;
- в форме электронного документа;
- методом чтения ассистентом задания вслух;
- предоставление задания с использованием сурдоперевода.

Лицам с ограниченными возможностями здоровья и инвалидам увеличивается время на подготовку ответов на контрольные вопросы. Для таких обучающихся предусматривается доступная форма предоставления ответов на задания, а именно:

- письменно на бумаге;
- набор ответов на компьютере;
- набор ответов с использованием услуг ассистента;
- представление ответов устно.

Процедура оценивания результатов обучения лиц с ограниченными возможностями здоровья и инвалидов по дисциплине предусматривает предоставление информации в формах, адаптированных к ограничениям их здоровья и восприятия информации:

#### **Для лиц с нарушениями зрения:**

– в форме электронного документа;

– в печатной форме увеличенным шрифтом.

**Для лиц с нарушениями слуха:**

– в форме электронного документа;

– в печатной форме.

### **Для лиц с нарушениями опорно-двигательного аппарата:**

– в форме электронного документа;

– в печатной форме.

При необходимости для лиц с ограниченными возможностями здоровья и инвалидов процедура оценивания результатов обучения может проводиться в несколько этапов.

# **ЛИСТ СОГЛАСОВАНИЯ**

Рассмотрена и одобрена на заседании кафедры ПрЭ протокол № 12 от «<u>14 » 12 </u> 20<u>20</u> г.

# **СОГЛАСОВАНО:**

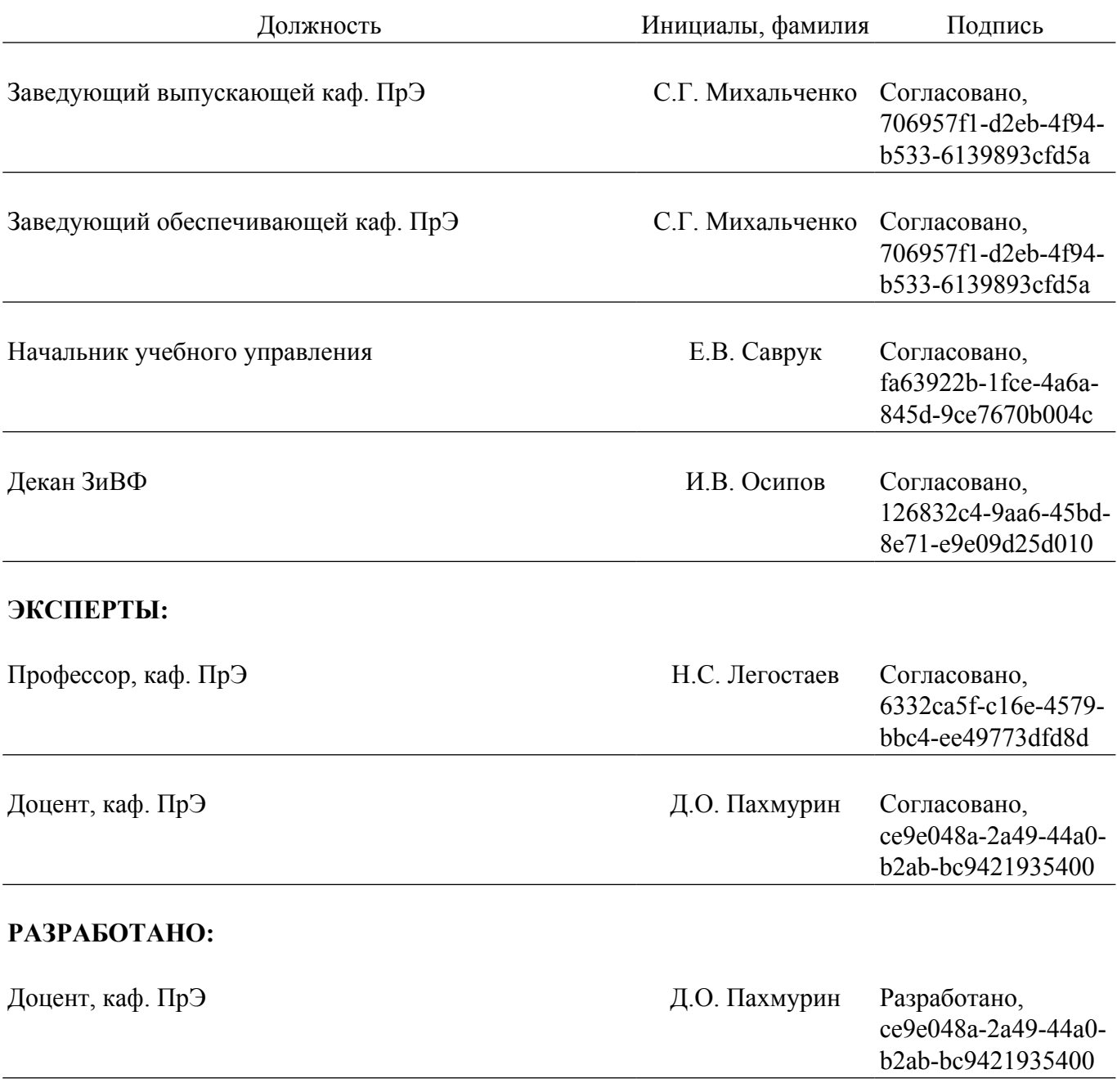